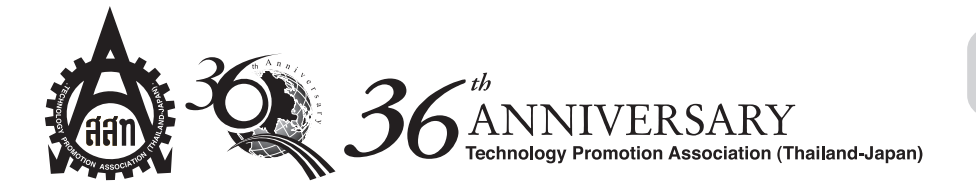

## หัวข้อส้มมนา CTQM(Compact Total Quality Management)

จัดโดย ฝ่ายการตลาดและสมาชิกสัมพันธ์ ร่วมกับฝ่ายวินิจฉัยสถานประกอบ สมาคมส่งเสริมเทคโนโลยี (ไทย-ญี่ป่น) / ส.ส.ท. ้วันศกร์ที่ 20 พถศจิกายน 2552 เวลา 9.00-16.30 น. ณ ห้องสัมมนา MR 211-212 ศูนย์แสดงสินค้าไบเทค-บางนา

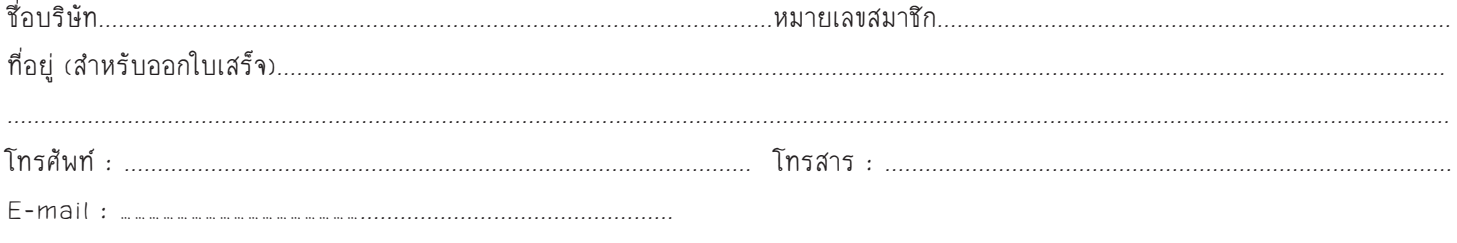

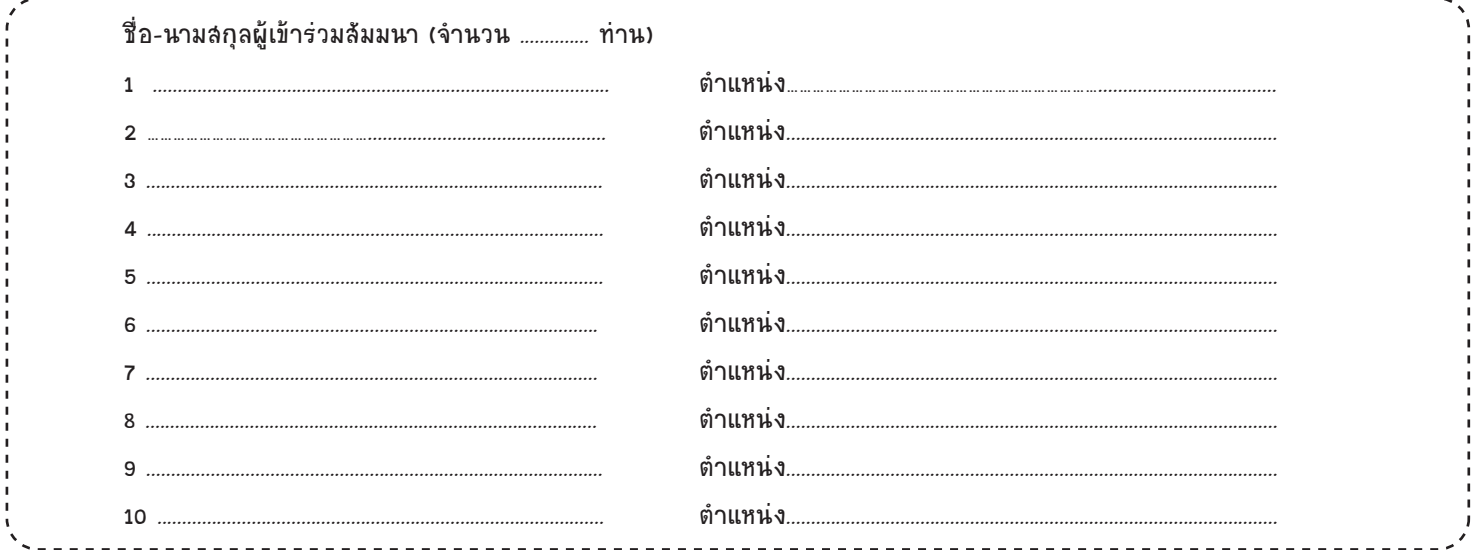

วิธีชำระค่าสัมมนา : สั่งจ่ายในนาม สมาคมส่งเสริมเทคโนโลยี (ไทย-ญี่ปุ่น)

1. ติดต่อสำรองที่นั่ง โดยกรอกข้อความให้ครบถ้วนพร้อมส่งแฟกซ์ ใบ Pay In มาที่หมายเลข 0-2259-9117 , 0-2258-6440

2. ชำระค่าลงทะเบียนโดยโอนเงิน ชื่อบัญชี "สมาคมส่งเสริมเทคโนโลยี (ไทย-ญี่ป่น)"

- ธนาคารกรุงเทพ สาขาสุขุมวิท 43 เลขที่ 172-0-23923-3

- ธนาคารไทยพาณิชย์ สาขาบางกะปิ (สุขุมวิท 45) เลขที่ 009-2-23325-3

3. ไม่รับชำระค่าสัมมนาหน้างาน เพื่อความสะดวกของผู้เข้าร่วมสัมมนาโปรดชำระเงินก่อนวันสัมมนา 1 สัปดาห์

4. ในกรณีที่มีผู้สำรองที่นั่งเกินจำนวนที่สมาคมฯ กำหนดไว้ในหลักสูตร สมาคมฯ ขอสงวนสิทธิ์ในการสำรองที่นั่งสำหรับท่าน ที่ทำระค่าลงทะเบียนก่อน

หมายเหตุ : เนื่องจากสมาคมฯ เสียภาษีเงินได้พึงประเมินตามมาตรา 40(8) จึงมิได้อยู่ในข่ายที่ต้องถูกหักภาษี ณ ที่จ่าย

ติดต่อลอบถามรายละเอียดและลำรองที่นั่งได้ที่ โทร. 0-2258-0320-5. 0-2259-9160 ต่อ 1112. 1115

ติดต่อ คุณลดาวัลย์,คุณจิตรภาษณ์ และคุณวีรญา

หมดเงตส่งใบแจ้ง⊲ึ้น⊲ันภา<ในวันศกร์ที่ 13 พฤศจิกา<น 2552